### **3. Spezifikation von Simulatoren**

### **3.1 Konzeptuelle Bedürfnisse**

Auffällig:

- Prinzip der ereignisorientierten Simulation zwar elegant, verständlich, "strukturiert"
- Programmieren von Simulatoren aber eher "komplexere" Programmieraufgabe, zumindest auf benutztem (anspruchslosem) Sprachniveau

### Erleichterungen wünschenswert!

"Programmieren" von Simulatoren:

- –> Forderungen an zu verwendende Programmiersprachen
- sprachliche Konstrukte (Syntax + Semantik) allgemeiner Programmiersprachen • Definition spezifischer,
- "simulationsgeeigneter" Hochsprachen

**Aber**: mehr als "Notationsvereinfachungen" gefragt:

- Vorgang der Umsetzung mentales Modell in zugehörige, präzise Beschreibung zu unterstützen (Nicht "Programmierung" sondern "Spezifikation")
- (dazu nötig:) Einführung Denkwelten/Modellwelten, die (auf problemnahem Niveau) "Erdenken" von Spezifikationen erleichtern

Mysteriös?

- (Unbewußt) solche Denkwelt/Modellwelt bereits entwickelt:
- "Ereignisliste" samt Manipulation durch
- "zentrale Simulatorschleife" und
	- "Ereignisroutinen"
- Notationswünsche, basierend auf dieser Denkwelt(!) z.B. PLAN(type,time)

**3.2 Modellvorstellungen zur "Zeit" in ereignisorientierten Modellen**

Bereits bekannte Modellwelt:

- endliche Menge von Ereignistypen und ihnen zugeordnete Zustandswechsel (implementiert in: Ereignisroutinen),
- Kalender aus zukünftigen, für diskrete Zeitpunkte vorgemerkten Ereignissen (implementiert in: Ereignisliste)
- iterative Dynamik der Form "berücksichtige nächstes Ereignis und vergiß es dann" (implementiert in: Simulationshauptschleife)

# Ansatz trägt Namen **event scheduling** (Ereignisplanung)

event scheduling in jede Programmiersprache einbettbar • einfach, wenn Listenstrukturen zugreifbar

• schwieriger, wenn Listen explizit zu implementieren (z.B. in ARRAYs)

event scheduling durchaus als Sprachbestandteil spezieller Simulationssprachen einführbar

### dann

- existieren Anweisungen der Art PLAN <event\_type>,<event\_time>
- gibt es Möglichkeiten der Vereinbarung von Ereignisroutinen und zu ihrer Identifikation mit bestimmten <event\_types>
- wird Simulationshauptschleife Standard-Bestandteil des Laufzeitsystems (nicht explizit zu programmieren)

Diese Denkwelt ist nicht die einzig mögliche (s.später)

Auch sonst: "Erleichterung = Sprach-Charakteristika" nicht zeitgemäß Spezifikation mittels interaktiver Menue-Techniken, graphischer Darstellungen, … , hochaktuell

Zunächst dennoch sprachliche Wünsche Willkommen wären Hilfsmittel in folgenden Bereichen:

- Höhere (rekursive) **Datenstrukturen**,
- Listen, Schlangen, Stapel etc. hilfreich z.B. "Warteschlange aus Kunden", auch: "Ereignisliste" Dynamische Instantiierung von Datenobjekten z.B. "neuer Kunde trifft ein" –> neues Exemplar Datenstruktur nötig ADT-basierte Sprachen, objekt-orientierte Sprachen

durch Kapselung von Objekt-(Typ-) Operatoren Vorteile Prüfe z.B. SIMULA, SMALLTALK, MODULA, ADA, C++, JAVA, … (s. auch Page88, FrPW90) • **Manipulation** Phänomen "**Zeit**"

ist Besonderheit von Simulatoren "Ereignisliste" sicher eine Möglichkeit dafür (und leicht "zu programmieren") Alternative Denkwelten zur Erfassung von "Zeit" s. 3.2 (führt auf spezielle Simulationssprachen)

# • Immer wieder: **Stochastik/Statistik**

- "Ziehen" von Realisierung einer ZV bestimmter Verteilung nur "gestreift", s. 3.3 "Auswertung" von Läufen (stochastischer) Simulatoren
- erfordert statistische Verfahren, s. 4. u. 6. Angebote "in Sprache" erwünscht

Simulation Spezifikation Simulatoren Simulation Spezifikation Simulatoren be/ja/2 3 - 3(5) be/ja/2 3 - 4(2)

Beispiele:

- SIMSCRIPT (MaHK63, KiVM68): Charakteristische Anweisung verfügbar in der Form SCHEDULE AN <event> AT <time expression>
- GASP (KiPr69,Prit74,PrYo75): event-scheduling Einbettung in FORTRAN (+ PL/I) (als Spracheinbettung nicht so deutlich wie SIMSCRIPT); umschließt (neben ereignisorientierten) auch zeitkontinuierliche Zustandsänderungen
- SLAM (Prit84) bietet (neben event-scheduling) auch process-interaction-Denkwelt (s. unten) an, umschließt ebenfalls (neben ereignisorientierten) auch zeitkontinuierliche Zustandsänderungen

Neben event-scheduling existieren (als Modellvorstellung für "Zeit"-Organisation) eine Reihe alternativer Ansätze:

z.T. deutlich stärker abstrahierend

und (daher!) leichter zu handhaben

Typischerweise gelistet (z.B. Fish73):

- **activity-scanning**
- **process-interaction** Ansätze

Tatsächlich: größere Vielfalt, weniger Systematik (s. Kreu86)

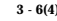

• Ablauf: event scheduling / activity scanning / process interaction : drei verschiedene "Sichten" der Dynamik eines ereignisorientierten Systems damit auch drei verschiedene Angebote, mentales Modell zu strukturieren / zu spezifizieren Zur Begriffsbildung: **Abbildung 3.2.1: Geschehnisablauf beim Bankschalter Bemerkung**: Es gibt andere Möglichkeiten, Ereignisse, Aktivitäten, Prozesse zu definieren! Entsprechend Abb. 3.2.1: drei genannte "Sichten" und (zugehörige) konzeptuelle Rahmen der Zeitsteuerung gelistet in Folge steigender Abstraktion Ereignis Ereignis Ereignis Ereignis Ereignis Zeit Aktivität Aktivität - Aktivität + Prozeß Prozeß Kunde i beginnt Bedienung Kunde i trifft ein Kunde i+1 trifft ein Kunde i beendet Bedienung und Kunde i+1 beginnt Bedienung Kunde i+1 beendet Bedienung Simulation Spezifikation Simulatoren Simulation Spezifikation Simulatoren be/ja/2 3 - 7 be/ja/2 3 - 8 • Aktivitätsroutinen - Ankunftserzeugung IF {Zeit Uhr Ankunftserzeugung} THEN BEGIN {erzeuge Kunden, –> Warteschlange}; {setze Uhr Ankunftserzeugung} END **Bedienung** IF {Zeit Uhr Bedienung} THEN BEGIN IF {Schalter belegt} THEN BEGIN {entlasse Kunden}; {befreie Schalter} END IF NOT {Warteschlange leer} THEN BEGIN • der Bankangestellte

- "beginnt eine Bedienung " (Ereignis)
- "beendet sie" später (Ereignis)
- eine nächste Bedienung "beginnt"
- usw.

eine unbegrenzte Menge von Ereignissen also, die das "Leben" d. Objekts "Bankangestellter" ausmachen

- eine Umwelt
	- "schickt" einen Kunden in die Bank (Ereignis)
	- später einen weiteren (Ereignis)
	- usw.

eine unbegrenzte Menge von Ereignissen also, die das "Leben" des Objekts "Umwelt" ausmachen

**Bemerke**: Im Vergleich zu event scheduling faßt activity scanning

END

gewisse (im Problemdenken "zusammengehörige") Ereignisse in Aktivitäten zusammen

{wähle Kunden aus}; {Kunden –> Schalter}; {belege Schalter}; {setze Uhr Bedienung}

# **höheres Abstraktionsniveau**

**FND** 

 **problemnähere Spezifikation**

**event scheduling**: bereits bekannt, verbreitet, explizite Manipulation eines Kalenders **activity scanning**: nur wenig implementiert CSL, ECSL - Buxt62/67,Clem66, SIMON(75) - Hill75 ) Denkwelt: Es gibt Menge von Aktivitäten, die "wissen", - wann / ob sie beginnen oder enden können - was anläßlich Beginn / Ende zu tun ist (i.w. Zustandsänderungen) Implementierungsidee: Aktivität besitzt (und setzt) eigene "Uhr" Aktivität zugeordnet ist "Aktivitätsroutine" Aktivitäten werden (wiederholt) "angestoßen" **Schema 3.2.2**: activity scanning am Beispiel 2.1

- Aktivitäten sind Ankunftserzeugung, Bedienung
- Initiierung: {implizit: alle Uhren auf "anfang" gesetzt} {Setze Uhr Ankunftserzeugung (>"anfang")} {bereite Auswertung vor}
	- Zeit := "anfang": WHILE {Simulation nicht beendet} DO BEGIN {finde Uhr mit kleinster "zukünftiger" Zeit} {setze "momentane Zeit" auf diese Zeit} REPEAT UNTIL {keine Aktivität spricht an} {aktiviere der Reihe nach alle Akt.Routinen} **END**
- Beendigung: {Auswertungsaktivitäten}

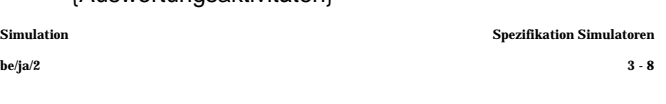

- **process interaction:** verbreiteter Ansatz Fran77 typisch: SIMULA, z.B. Rohl73, Pool87
- "Auf dem eingeschlagenen Weg" weiter, größere Menge von Ereignissen "zusammengehörig":
- ein (jeder!) Kunde
	- "trifft ein und stellt sich an" (Ereignis!)
	- "kommt dran" (Ereignis!)
	- "ist fertig und geht weg" (Ereignis!) drei Ereignisse also, die das "Leben" jedes Objekts "Kunde" ausmachen

(Bitte beachten: Dies ist nur eine mögliche Strukturierung; was in dem - abstrakter werdenden - Modell Objekte sind, wie ihr "Leben" verläuft, welche Ereignisse sie absolvieren,

entspricht - in Grenzen - frei wählbarer Vorstellung)

**Versuch** lohnenswert,

verschiedene Objekt-"Leben" als zentrales Modell-Strukturierungsmittel zu nutzen (Einzelereignisse sind "Unterstrukturierung")

# **Zu erhoffen**:

abstraktere, näher an Vorstellung liegende Modellwelt

# **Vorstellung**:

zeitabhängiges Verhalten eines dynamischen Systems ist getragen (generiert) durch Menge dynamischer Objekte (Prozesse), deren jedes (jeder) sich entsprechend festgelegter Vorschriften (Prozeßmuster) verhält **Menge/System "paralleler" Prozesse**  Diese können nicht wechselseitig unabhängig ablaufen, erfassen "System", haben gelegentlich "etwas miteinander zu tun", müssen "interagieren" ("process-interaction") Im Beispiel: "Bedientwerden" (als Bestandteil Kunden-Prozeß) und "Bedienen"

(als Bestandteil Angestellten-Prozeß)

**ein** Vorgang, in beiden Prozessen "simultan" **Prozesse zu solchen Zeitpunkten zu synchronisieren**

Damit Rahmen für Realisierung process-interaction Ansatz: Erforderlich sind Möglichkeiten,

(i) Prozeßmuster zu notieren

- (ii) Prozesse (gemäß bestimmten Musters) zu starten
- (iii) Prozesse "interagieren" zu lassen

Simulation Spezifikation Simulatoren Simulation Spezifikation Simulatoren be/ja/2 3 - 11(6) be/ja/2 3 - 12(6)

Dies bei Einzelprozessor als Simulations-Instanz, bei Mehrprozessorsystem wesentlich komplexer! Wir bleiben (bis auf Weiteres) bei **Einzelprozessor**

(iii)**Prozesse "interagieren" lassen**

noch gar nicht hinreichend durchdacht, um konkrete Wünsche an PS äußern zu können

# **Vertiefung in Interaktions-Problem**:

• Wie mögen wir (auf Spezifikationsebene) denken?

"Nahe am zu modellierenden Problem" betont Eigenständigkeit der Prozesse

Prozesse haben im Prinzip keine Kenntnis voneinander, jeder "marschiert" soweit er kann (exekutiert Prozeßmuster bis an Stelle, die Fortsetzung explizit verhindert) "notiert" Bedingungen für (spätere) Fortsetzung

• Kompliziert? Absolut nicht!

Dem einzelnen Kunden (des Bankschalters) vorzuschreibendes, auf ihn bezogenes Prozeßmuster:

{Stell' Dich an}; {Warte bis Du dran bist}; {Laß' Dich bedienen}; {Geh' weg}

• Leicht verständlich, enthält gleich zwei "Umstände", die Ablauf eines gestarteten Kundenprozesses "hemmen" (genauer: "beide" Arten solcher Umstände, es werden keine "sonstigen" auftreten):

An programmiersprachliche Realisierung denkend:

# (i) **Prozeßmuster notieren**

eher einfach: Höhere Programmiersprachen kennen "Prozeduren", "benannte Ablaufmuster"; Prozeßmuster "so" notieren.

# (ii) **Prozesse** (gemäß bestimmten Musters) **starten**

zwar (ebenfalls recht einfach) Anweisungsart erfindbar START\_PROCESS\_OF <process pattern> oder (mit Namensgebung für den neuen Prozeß)

START <process name> OF <process pattern> gewünschte Semantik aber (mit herkömmlichen Sprachmitteln) nicht realisierbar:

- Kann kein Analogon zu Prozeduraufruf sein, da - Prozeduren Ablaufkontrolle (erst) nach "Durchlauf"
- an Aufrufstelle zurückgeben (CALL-Semantik) - ein Prozeßmuster aber nur "ein Stück weit" exekutiert werden darf
- (jenes Stück Code, das eine in Modellzeit 0 erfolgende Zustandsänderung nachvollzieht), dann aber "anhalten" muß
	- (dort, wo eine in endlicher Modellzeit stattfindende Aktivität zu erfassen ist),

um einem anderen Prozeßmuster zu ermöglichen,

"ein Stück" Code zu exekutieren

(eine Zustandsänderung, die zum "nächsten" berücksichtigten Modellzeitpunkt stattfindet), u.s.f.

Programmiersprache mit "solchem" Ablauf benötigt z.B.

- Koroutinen-Konzept (vgl. SIMULA)
- Task-/Thread-Konzept (vgl. ADA, Ledg80; JAVA), o.ä.

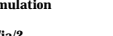

identifizierte "Umstände" des Wartens

- (a) "Warte bis Du dran bist"
- (b) "Laß' Dich (für eine Weile) bedienen"

# **zu "Umstand" (a)**:

"Warte bis x" formuliert **Bedingung für Fortsetzung** wenn erfüllt, Fortsetzung

- (im Beispiel: Schalter könnte frei sein),
- wenn nicht, Warten bis erfüllt

"Erfindung" Notation für diese Art Warten:

# **WAIT\_UNTIL <boolean expression>**

- setze genau dann (und zu dem Zeitpunkt) fort, wenn Boolescher Ausdruck (be) Wert TRUE erreicht
- d.h. entweder unmittelbar (ohne Warten), falls be TRUE oder später (mit Warten), dann wenn be TRUE erreicht

Daraus zwangsläufig:

- be im Simulatorprogramm über Programmvar'n notiert, die gewisse Modell-Zustandsvariable nachbilden ("dran" ist verwendetes typisches Beispiel)
- falls be=FALSE (muß Kunde also warten), kann es nur über Wertveränderung von (in be referenzierten) Variablen TRUE werden
- dazu notwendig Ausführung von Code; kann aber nur per Ausführung anderen Prozeßmusters erfolgen - angehaltener Prozeß wartet, sein Code nicht weiter ausgeführt (im Beispiel: Bankschalter könnte "dran" eines Kunden auf TRUE setzen)

- Eine Form der gefragten Interaktion von Prozessen erfaßt: Setzen und Abfragen von
	- (im Modell:) Attributen bzw.
	- (im Programm:) Zustandsvariablen,
	- die für Menge von Prozessen (gemeinsam) zugreifbar

### **zu "Umstand" (b):**

"Laß' Dich bedienen" formuliert (im Grunde) **Zeitintervall**, das vor Fortsetzung des Prozesses zu verstreichen hat

- "Im Grunde", weil wir unterschiedlich denken können
- Bedientwerden (auf seiten des Kunden) und
- Bedienen (auf seiten des Angestellten)
- sind ein und dieselbe Aktivität
- Kontrolle über Dauer dieser Aktivität kann (schon mental!)
- beim Kunden liegen
- (dann genauer formuliert: "bediene mich für (z.B.) 3 min") beim Bankangestellten liegen

(dann Formulierung: "warte bis Bankangestellter mit Bedienung fertig", d.h. ein Typ (a) WAIT\_UNTIL )

Wer immer Dauer Zeitintervall spezifiziert, muß ausdrücken, daß vor Prozeßfortsetzung (Modell-)Zeit verstreichen soll

"Erfindung" Notation für diese (zweite) Art von Warten:

# **PAUSE\_FOR <arithmetic expression>**

führe zu einem Anhalten (der Exekution) des Prozesses für ein (Modell-)Zeitintervall, dessen Länge durch Wert arithm. Ausdruck gegeben ist

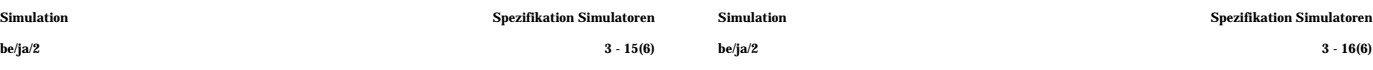

- Simulationsmodell enthält speziellen "Simulationshauptprozeß",
	- mit dessen Ausführung Simulation beginnt, und der
	- Initialisierungen vornimmt
	- Dauer Simulation festlegt
- Es gibt speziellen Datentyp

FIFOQUEUE OF <entry type>

FIFOQUEUE-Objekt enthält FCFS-geordnete Objekte des Typs <entry type> als <entry type> auch Prozesse (eines bestimmten Prozeßmusters) zugelassen

FIFOQUEUE-Objekt exportiert Funktionen / Prozeduren / Operatoren / Methoden "enqueue", "delete", "first", "empty" Zugriff in üblicher dot-Notation

Syntax- und Semantik-Klärung an Programmskizze:

queue: FIFOQUEUE OF INTEGER; {deklariert + initialisiert queue als (leere) FCFS-Schlange für INTEGER-Einträge} b: BOOLEAN; i: INTEGER; {Hilfsgrößen} b:=queue.empty; {weist Wert TRUE zu} queue.enqueue(1); queue.enqueue(2); {tragen Werte 1 und 2 ein, 1 ist "vorne", 2 "danach"} i:=queue.first; {weist Wert 1 zu} b:=queue.empty; {weist Wert FALSE zu} queue.delete; {löscht "vorderes" 1, läßt 2 zurück} i:=queue.first; {weist Wert 2 zu} Simulation Spezifikation Simulatoren Simulation Spezifikation Simulatoren

Wieder "Gehirnakrobatik":

Während im realen System hochaktiv bedient wird, passiert im Modell absolut nichts außer dem Ablaufen der Zeit zwischen Bedienanfang und Bedienende!

Wesentliche Gedankenarbeit geleistet, folgen Abrundungen Offensichtlich aber:

process-interaction Ansatz (im Gegensatz zu event-scheduling Ansatz) nicht in beliebigen PS notierbar, spezielle Fähigkeiten gefordert, wenn nicht sogar spezifische Simulationssprachen mit process-interaction Sprachelementen

Beispiel: **Bankschalter in process-interaction Sicht**

Dafür zunächst Notationsvereinbarungen:

- Prozeßmuster beinhaltet
	- Vereinbarungsteil, der prozeßeigene Zustandsobjekte/Datenobjekte auflistet; jeder nach diesem Muster geSTARTete Prozeß besitze je ein Exemplar jedes dieser Objekte; Zugriff auf ein Objekt eines Prozesses mittels <process name>.<object name>

einen Codeteil, der Verhalten jedes nach diesem Muster geSTARTeten Prozesses festlegt; enthält insbesondere Anweisungen der Arten WAIT\_UNTIL, PAUSE\_FOR, START; im Code kann laufender Prozeß auf "sich selbst" und "seine eigenen" Datenobjekte zugreifen über<br>Prozeß"namen" CURRENT ("THIS", "MY") Prozeß"namen" CURRENT

# **Beispiel 3.2.3:** Vergleiche Bsp. 2.1,2.4;

Bankschalter mit M/M/1-FCFS-Spezifikationen,

- exponentiell verteilte Ankunftsabstände (Parameter)
- exponentiell verteilte Bedienzeiten (Parameter μ)

# **Prozeßmuster**:

• kunde

Zustandsobjekte/Datenobjekte: dran: BOOLEAN

- Code: CURRENT.dran:= FALSE {Initialisierung}; schalter.ws.enqueue(CURRENT) {stell' Dich an}; WAIT\_UNTIL CURRENT.dran {warte bis Du dran bist, vgl.\*)}; PAUSE\_FOR DRAW(negexp(μ)) {Bedienung "M"}; schalter.belegt:= FALSE {vgl.\*)}; schalter.ws.delete {Abgang}
- umwelt Code: LOOP START\_PROCESS\_OF kunde {Ankunft}; PAUSE\_FOR DRAW(negexp( )) {Zwischenankunfts-Intervall "M"};

ENDLOOP

• bankschalter Zustandsobjekte/Datenobjekte: belegt: BOOLEAN; ws: FIFOQUEUE OF kunde;

Code:

LOOP WAIT\_UNTIL (NOT CURRENT.ws.empty) {bis ein Kunde wartet}; REPEAT CURRENT.ws.first.dran:= TRUE; {vgl. \*)} CURRENT.belegt:= TRUE; WAIT\_UNTIL (NOT CURRENT.belegt) {bis Bedienung beendet, vgl. \*)}; UNTIL CURRENT.ws.empty ENDLOOP

# **Simulationshauptprozeß:**

t:=0 {Setze Modellzeit, vgl. \*\*)}; START schalter OF bankschalter {Name in kunde benötigt}; START\_PROCESS\_OF umwelt; PAUSE\_FOR {Länge Simulation, vgl. \*\*)}; {Auswertungen}

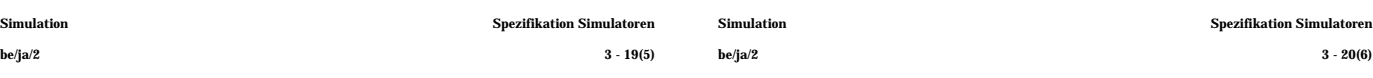

Dazu Interaktionsdetail aus Bsp. 3.2.3 ganz präzise:

- "schalter", ein Prozeß des Prozeßmusters "bankschalter", wartet gelegentlich bis "NOT CURRENT.belegt"; auf Denkebene ist dies Warten auf Beendigung laufenden Bedienungsintervalls, das vom Bedienten, einem Prozeß des Musters "kunde", mittels "schalter.belegt:=FALSE" signalisiert
- Wann genau läuft "schalter" weiter? Nähmen wir die parallelen Prozesse beim Wort,
	- genau dann, wenn "belegt" auf "FALSE" springt
	- und dann wären zwei Prozesse gleichzeitig aktiv: "kunde"-Prozeß wendete sich seinem "delete" zu, "schalter" seiner "ws.empty"-Prüfung
	- und dann ginge die Sache (potentiell) schief:

ist "schalter" um ein Quentchen schneller als parallel aktiver "kunde"-Prozeß, ("schalter" führt "ws.empty"-Prüfung aus, bevor "kunde" sein "delete" ausführt),

dann wendet sich "schalter" fälschlich erneut diesem Kunden zu (jenem, der "eigentlich" schon weg ist)

- Hier (und in vielen ähnlichen Fällen) dringend weitere (Semantik-)Klärung erforderlich
- Semantik-Klärung muß (notwendigerweise) die Simulations-ausführende Instanz genauer betrachten

# **Bemerkungen**

\*) Unschön, durchbricht Vorstellung "wechselseitige Unkenntnis der Prozesse"

Anders? Wenn (wie angenommen) WAIT\_UNTIL einzig über Objektwerten definiert und wenn "bankschalter" nicht auf "beendet"-Setzen der "kunden" vertrauen soll, könnte er Bedienende aus "Weggegangensein Bedienter" erkennen.

- Also bankschalter merke, wem "dran" gesagt,
- und WAIT\_UNTIL {WS-Erster ungleich Gemerkter}
- \*\*) Üblicherweise Modellzeitvariable t implizit zu Anfang auf "0" gesetzt.
	- Und: Für Festsetzung der zu überstreichenden Modellzeit gibt es Reihe anderer "Abbruchkriterien" als nur Modellzeit selbst **Ende Beispiel 3.2.3**

Erstes Fazit process-interaction Ansatz:

- Denken in parallelen Prozessen als Modellwelt problemnah, angenehm und kompakter als Denken in Einzelereignissen (event-scheduling)
- Dies jedenfalls so lange, wie Interaktion der Prozesse keine wesentliche Rolle spielt
- Bei Organisation Interaktion tauchen Schwierigkeiten auf (vgl. Bsp. 3.2.3); diese noch nicht völlig geklärt

Festlegung war: **Einzelprozessor**

(Bei Multiprozessor völlig anders zu argumentieren)

## Einzelprozessor

- kann nicht mehrere Programme realiter parallel ausführen
- muß Parallelität derart "vorgaukeln", daß (in Koroutinen-Manier) aktive Programme/Prozesse jeweils exklusiv, wechselseitig zeitversetzt "ein Stückchen" exekutiert werden
- präzise Definition dieser "Stückchen" bringt gesuchte Klärung; bei dieser Klärung wird Zeitachse (des event-scheduling)

"auf niedrigerer Ebene" wieder ins Spiel kommen.

**Abbildung 3.2.4** - Entwurf des technischen Ablaufs einer Simulation der process-interaction Denkwelt:

In geeigneter Programmiersprache selbst zu implementieren, oder von einer speziellen Simulationssprache implizit (Laufzeit-System) anzubieten,

- ist wieder zentrale Simulatorschleife (analog zu, aber etwas anders als, Abb. 2.3),
- die auf einer Ereignisliste arbeitet (analog zu, aber etwas anders als, Abb. 2.3)

(a) **Ereignisliste** mit Einträgen (t<sub>i</sub>,tp<sub>i</sub>), gemäß t<sub>i</sub> monoton nicht-fallend geordnet, wo

t<sub>i</sub>: Modellzeitpunkte

tp<sub>i</sub>: Verweise auf Prozesse samt (impliziten oder expliziten) Verweisen "auf die Stelle, wo sie (in ihrem Prozeßmuster) stehen"

- (b) Zentrale Simulatorschleife
	- t:=0 {setzt Anfang Modellzeit};

{setze Erstereignis,

nämlich "Start Simulationshauptprozeß", vgl. \*)}; LOOP

{lies "vordersten" Eintrag der Ereignisliste, Werte seien: t<sub>x</sub>,tp<sub>x</sub>};

t:=t<sub>x</sub> {"momentane" Zeit "springt"};

{aktiviere Prozeß gemäß tp<sub>x</sub>, vgl. \*)};

{entferne Ereignisliste-Eintrag};

WHILE {UNTIL-Bedingungen TRUE, vgl. \*)}

DO {aktiviere einen diesbezüglichen Prozeß, vgl. \*)}

ENDLOOP

**Abbildung 3.2.4:** Organisationsteil für process-interaction Simulation

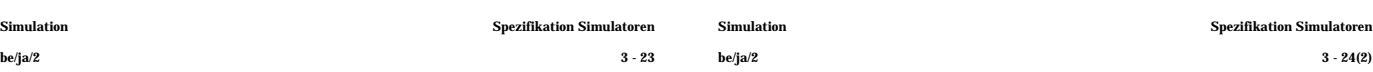

**Implementierung von WAIT\_UNTIL** Anweisungen (bei Simulationssprache Compiler bzw. Laufzeitsystem) unmittelbar Bedenken bzgl. **Laufzeiteffizienz**!

- Boole'sches b eines WAIT\_UNTIL b in keiner Weise eingeschränkt, kann sich auf beliebige Variablen beziehen;
- bedeutet, daß **jede** Wertzuweisung an Variable potentiell b **jedes** WAIT\_UNTIL-Wartenden betrifft
- impliziert, daß immer wenn ein Prozeß anhält sämtliche b's aller WAIT\_UNTIL-Wartenden bezüglich Fortsetzung zu überprüfen sind. Dies kann aufwendig werden!

# **Auswege?**

Hier **zwei** "in entgegengesetzte Richtungen":

# • **Näher hin zur Implementierung**

- **( weiter weg vom mentalen Modell)**:
- streiche ineffizientes WAIT\_UNTIL
- ersetze es durch PASSIVATE-Anweisung, die ausführenden Prozeß (unbedingt!) anhält. Damit kann Prozeß
- noch feststellen, ob fortzusetzen
- (Überprüfung b des gestrichenen WAIT\_UNTIL), kann sich auch selbst anhalten
- (IF NOT b THEN PASSIVATE),
- kann aber nicht mehr ausdrücken, wann er wieder "aufzuwecken" ist. Notgedrungen:
- (Wieder-)Aktivierung durch anderen Prozeß
- ACTIVATE <process name> Anweisung erforderlich
- Prozesse müssen einander "kennen" und müssen entsprechende ACTIVATEs ausführen. Simulator-Code damit länger / komplexer, aber effizienter

So arbeitet SIMULA (z.B. Pool87, Fran77)

# \*) **Diskussion**:

Immer wieder bestimmter Prozeß zu "aktivieren", d.h. Exekution Prozeßmuster dort fortzusetzen, "wo Prozeß gerade steht".

### **Kann stehen**:

- ganz am **Anfang**; dann wurde er aufgrund einer START-Anweisung vorgemerkt, die implizit (à la PLAN) zu Eintrag in Ereignisliste umgesetzt wurde (auch "Erstereignis"-Setzen funktioniert so; alle anderen STARTs werden zur selben Modellzeit, aber "nach" gerade aktuellem Eintrag, vorgemerkt); - an einer **PAUSE\_FOR** Anweisung; dann wurde er für bekannten Zeitpunkt (à la PLAN) in Ereignisliste vorgemerkt; an einer **WAIT\_UNTIL** Anweisung: dann ist er nicht in Ereignisliste vorgemerkt; vielmehr wird seine Bedingung durch Aktivitäten eines in der Ereignisliste vorgemerkten, aktivierten Prozesses erfüllt werden (hoffentlich!) (bzw. durch Aktivitäten eines durch Aktivitäten eines Vorgemerkten aktivierten Vorgängers,...) Weitere Details hier nicht diskutiert

(z.B. was, wenn mehrere WAIT\_UNTIL-Wartende fortsetzen könnten, was ist mit PAUSE\_FOR 0, WAIT\_UNTIL TRUE,...).

Aber festzuhalten:

Durch Festlegung, wo Prozeß "stehen" kann, auch "Stückchen" exklusiver Abarbeitung von Prozeßmustern geklärt:

# **Prozeß läuft** bis zu einem **WAIT\_UNTIL**,

bis zu einem **PAUSE** FOR oder eben bis zu seinem **Ende** (gemäß Prozeßmuster)

# • **Näher hin zum mentalen Modell**

# **( weiter weg von der Implementierung)**:

Noch näher am mentalen Modell und dennoch effizienter? Ja, aber unter Aufgabe der Allgemeinheit des "b" der WAIT\_UNTIL-Anweisungen:

Nur noch auf ganz bestimmte b's kann gewartet werden (muß auf zu simulierende Systeme "abgestimmt" sein)

Schritt zu sog. **Szenario-Sprachen**,

nicht mehr zur (hier: ereignisorientierten) Simulation generell, sondern zur Simulation bestimmter Problemklassen

So arbeitet GPSS (Gree72,Schr74,Gord75)

- entwickelt zur Spezifikation von
- "Warteschlangensystem"-Problemen keine sehr moderne Sprache

In GPSS notiert sich "kunde"-Prozeßmuster (als Beispiel) sehr einfach mittels

einer SEIZE-Anweisung, einem WAIT\_UNTIL <ganz besonderes b>, auf Freisein nämlich einer Bedien-"facility", wie für Probleme bestimmter Problemklasse ("Szenario") charakteristisch ist

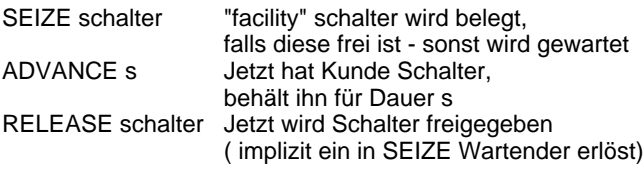

War nur "Ausflug", s. etwa Kreu86

### **3.3 Generierung von Realisierungen von ZVn**

Bei Modellspezifikation gelegentlich

Beschreibung von Größen ("stochastische" Simulatoren) durch **ZV mit bestimmter Verteilung** diese etwa charakterisiert durch Verteilungsfunktion **FY(y) := P[Y y]** (so Bsp. 2.4: Bedienzeit an Prozessor negativ exponentiell)

Folglich, im Verlauf der Simulation, immer wieder benötigt **Realisierungen** dieser ZV (so Bsp. 2.4: DRAW(negexp(μ)) )

### Wunsch:

"Ziehen" von Realisierungen y aus der Verteilung von Y

### **Gesucht** Software-Realisierung, d.h. **Stück Programm-Code**, das

- bei i-ter Exekution Wert y<sub>i</sub> liefert, der als Realisierung von Y aufgefaßt werden kann
- bei wiederholter Exekution Folge  $y_1, y_2, ...$  liefert, welche als unabhängige, aus der Verteilung von Y gezogene Stichprobe aufgefaßt werden kann, d.h.

Folge enthält Werte, die

- so "häufig" in Intervalle des Wertebereichs fallen,
- wie FY dies vorschreibt
- "voneinander unabhängig" sind

"Zufall" aus "deterministischem Code" ??

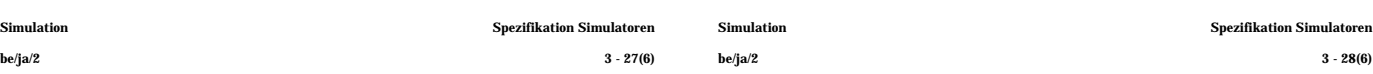

In beiden Fällen:

- **Reproduzierbare** (eben nicht zufällige) Folgen von ZZ,
- aber **hinreichend überraschend**, um zufällig zu wirken: **"Pseudo"-Zufallszahlen**!

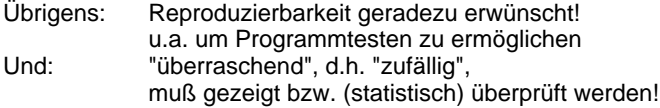

### **Kongruenz - Generatoren**

• Lineare Kongruenzgeneratoren (weitverbreitet, Urquelle: Lehm51)

ZZ-Erzeugung gemäß:  $z_0$  (0  $z_0$  < m) gesetzt: als "seed" bezeichnet  $z_{i+1}$  az<sub>i</sub> + c (mod m) wo: m  $N, m > 1$ , a  $N, c$   $N_0$ (  $0 \, z_i < m; i \, 0$ )

Beispiel:  $a = 3, c = 0, m = 10$ 

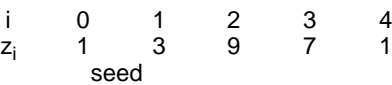

zeigt auch typische (potentielle) Schwachpunkte:

- Nicht alle (prinzipiell möglichen) Zahlen 0…m-1 erreicht
	- "Periode" unvermeidbar

Generierung von "**Pseudo-Zufallszahlen**" (**ZZ**) mittels "Pseudo-Zufallszahlen-Generatoren"

- liefern Folgen, die "so aussehen als ob ...
- ermitteln ZZ "effizient"

Realisierung (üblicherweise) in zwei Schritten:

- (i.1) Codierung Mechanismus', der **über { j** N**<sup>0</sup> | 0 j n-1} gleichverteilte, diskrete ZV Z** realisiert
- (i.2) Transformation von Z derart, daß **über [0,1) gleichverteilte, kontinuierliche ZV U** realisiert
- (ii) Transformation von U derart, daß (im Anwendungsfall spezifizierte) **ZV Y** (mit gegebener Verteilungsfunktion FY) realisiert

### **Zu (i.1): Diskret gleichverteilte ZZ**

Zwei Wege beschritten:

• Basis (große) **Tafel** von (vorbereiteten) ZZ (z.B.RAND55)

Tafel aus Beobachtung "wirklich" zufälliger Phänomene (z.B. Beobachtung radioaktiven Zerfalls, Verwendung # Spaltungen in festen Intervallen)

mittels bestimmten Algorithmus ZZ nach ZZ aus Tafel entnommen

• Generierung durch **Algorithmus**, der ZZ nach ZZ errechnet

"maximale Periode" ( = m ) erzielbar durch geeignete Wahl von a und c (abhängig von m) ?

### **Bedingungen für maximale Periodenlänge m:**

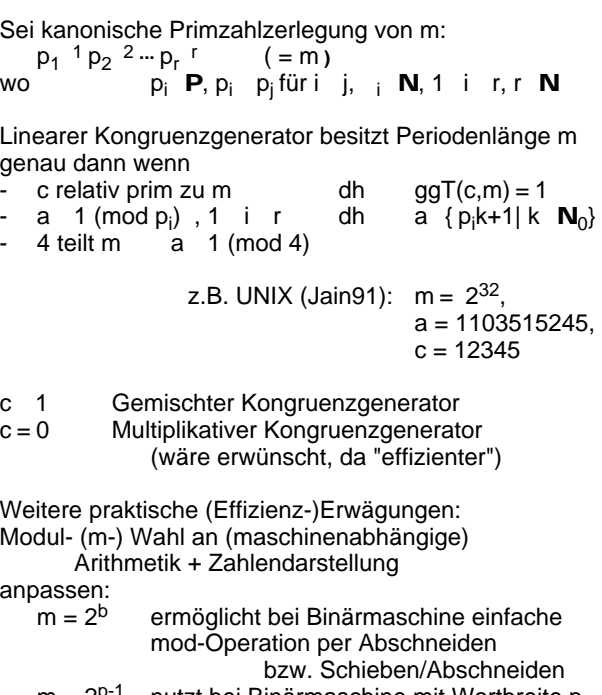

 $m = 2^{p-1}$  nutzt bei Binärmaschine mit Wortbreite p gesamte Darstellungsmöglichkeit 0

Für multiplikative Kongruenzgeneratoren gilt

- m P: Maximal erreichbare Periodenlänge: m-1 wird erreicht, wenn
	- a Primitivwurzel mod m, d.h.
	- $ggT(a,m) = 1$  und m-1 = min{ k **N**| a<sup>k</sup> 1(mod m)}  $und **N**$
	- z.B. (Jain91):  $m = 2^{31} 1 = 2147483647$ ,  $a = 7^5 = 16807$  ("viel verwendet"), a = 48271 oder 69621 ("beste")
- m=2<sup>b</sup>: Aus Effizienzgründen erwünscht, aber maximal erreichbare Periodenlänge nur: 2b-2 wird erreicht, wenn
	- $a \quad 3 \pmod{8}$  oder  $a \quad 5 \pmod{8}$ - und seed  $\{2k+1 | k \n\leq N_0\}$ z.B. (Jain91):  $m = 2^{31}$ , a = 65539 3 (mod 8) ("RANDU", "nicht gut")  $m = 2^{35}$ ,  $a = 5^{13}$  5 (mod 8) ("SIMULA/UNIVAC", "nicht gut")
- Mehrfach-rekursive Kongruenzgeneratoren (Fibonacci, Extended Fibonacci, … )
- Matrixgeneratoren ...

**Weitere Generator-Typen**

Tausworthe-, gemischte, … (vgl. z.B. Jain91, Sieg91, BaCN96)

# **Erfinden Sie keine neuen !**

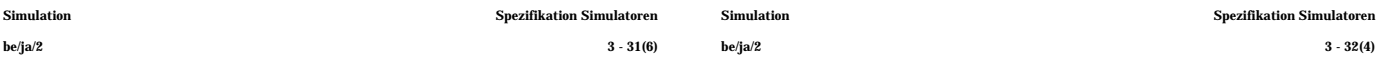

**Forderungen** an die u<sub>i</sub> = z<sub>i</sub> / n (bzw. Z-Generator):

(i) "gleichverteilt":

**global** (unendliche Folgen) durch "volle Periode" bei hinreichend ("Zahlendarstellung") großem m offensichtlich erfüllt;

**lokal** ("Regellosigkeit") durch statistische Tests zu überprüfen

(z.B. Chi-Quadrat-, Kolmogoroff-Smirnoff-Tests, vgl. 5.3)

(ii) "unabhängig":

Pseudo-Unabhängigkeit zu klären durch Untersuchung (und möglichst Ausschluß) sequentieller "Regelmäßigkeiten" der Zahlenfolge

# Untersuchbar:

- Regelmäßigkeiten des Z-Generators (Bei Kongruenzgeneratoren liegen aufeinanderfolgende Zahlen-Paare, -Tripel, … k-Tupel auf beschränkter Anzahl 2-, 3-, k-dimensionaler Hyperebenen: Lage, Zahl, Abstand der Ebenen beurteilbar)

- mit statistischen Verfahren aufdeckbare sequentielle Abhängigkeiten (Autokorrelationsfunktion, vgl. Fish73/78, LaKe82/86, Unabhängigkeitstests,  $z.B.$  Runs-Test, vgl. 6.2, ... vgl. Mitr82, Jain91, BaCN96)

### **Erfinden Sie keine neuen Generatoren !!**

### **Zu (i.2): Kontinuierlich [0,1)-gleichverteilte ZZ**

(i.1) lieferte Generator für n-periodische Folge ganzer Zahlen z<sup>i</sup> über Zahlenmenge [0:m-1]

Bei voller Periode  $n = m$  (bzw.  $n = m-1$ ) alle  $i \quad [0:n-1] \quad (bzw. i \quad [1:n-1])$ je Periode genau einmal "getroffen",

falls Treffen "regellos":

Generator für "Pseudo" [0:m-1]- (bzw. [1:m-1]-) gleichverteilte ZV Z

**Transformation** 

 $U = Z/m$ 

- liefert entsprechend "Pseudo"- [0,1)-gleichverteilte kontinuierliche ZV U (bzw. (0,1]-, (0,1)-, [0,1]- gleichverteiltes U)
- Streng genommen: diskrete u<sub>i</sub>-Werte z<sub>i</sub> / m, z<sub>i</sub> **N**

Aber: Werte liegen idealerweise sehr "dicht",

bei Beachtung der Maschinen-Darstellung von Zahlen sogar optimal dicht: "alle darstellbaren" Zahlen (entspricht üblicher Approximation: FK bzw. GK bzw. "real" für "reell")

# **Zu (ii): ZZ gemäß geforderter Verteilung von Y, spezifiziert durch Verteilungsfunktion FY(y)**

Ausgangspunkt ( aus (i) ): [0,1)-gleichverteilte kontinuierliche ZV U, d.h.

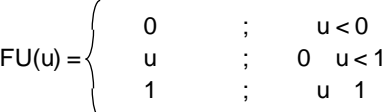

Unterschiedliche Transformationsmethoden (y-Werte aus u-Werten) existieren (hier: nur Auswahl)

### **Inversion** (Umkehrmethode)

Fallunterscheidung:

- Y kontinuierlich verteilt
- Y diskret verteilt
- Sei Y **kontinuierlich**e ZV mit Bild(Y) = I ( Wertebereich kontinuierliches Intervall I ) und FY streng monoton steigend auf I
- Gesucht: Transformation  $Y = t(U)$ , so daß  $FY(y)$  "wie gefordert"
- Weg:

 $FY(y) = P[Y \, y]$ , y I  $=$  P[t(U) y] , y I

Annahme (später zu prüfen): t streng monoton steigend auf  $Def(t) := Bild(U)$ t<sup>-1</sup> streng monoton steigend auf I

 $FY(y) = P[U t^{-1}(y)]$ , y I  $=$  FU(t<sup>-1</sup>(y)) , y 1  $= t^{-1}(y)$ -1(y) , y I  $t(FY(y)) = y$ 

 $t = FY^{-1}$  auf Bild(U) ( Annahme bestätigt)

# **Y = FY-1(U)**

Die gesuchte Transformation ist gegeben durch die Umkehrfunktion der Verteilungsfunktion FY auf I

Beispiel: (Negativ-) Exponential-Verteilung mit Parameter

$$
FY(y) = 1 - e^{-y}, y \quad 0
$$
\n
$$
(FY \text{ auf } \mathbf{R}^+ \text{ streng monoton steigend})
$$

e - <sup>y</sup> = 1 - FY(y) y 0 - y = ln (1 - FY(y)) y 0 y = - (1 / ) ln (1 - FY(y)) y 0 (y 0: FY(y) = u y = FY-1(u), FY(y) [0,1)) Y = - (1 / ) ln (1 - U)

bzw.:  $Y = -(1/1) \ln(U)$  nachdenken!

Simulation Spezifikation Simulatoren Simulation Spezifikation Simulatoren be/ja/2 3 - 35(5) be/ja/2 3 - 36(6)

Beispiel: Geometrische Verteilung mit Parameter

$$
FY(i) = 1 - \frac{i}{2}, i \quad \mathbf{N}
$$

 $(y_i := i + 1)$ Suche i, so daß für u [0,1):  $FY(i-1)$   $u < FY(i)$ 

hier sogar: geschlossene Formel!

 $(0 < 1)$ 

$$
Y = 1 + \left\lfloor \frac{\ln(1 - U)}{\ln} \right\rfloor \quad \text{bzw.} \quad Y = 1 + \left\lfloor \frac{\ln U}{\ln} \right\rfloor
$$

Bemerkung:

Umkehrmethode basiert (im kontinuierlichen und im diskreten Fall) auf Kenntnis der Verteilungsfunktion (aber z.B. Normalverteilung: kein Ausdruck in geschlossener Form bekannt)

# **Verwerfung**

anwendbar für diskrete und kontinuierliche ZV

hier: Y kontinuierlich Kenntnis der Dichtefunktion fY

Existiere andere Dichtefunktion  $fX(v)$  und  $> 0$ . so daß für alle y:  $fY(y)$   $fX(y)$ (fX ist "majorisierende Dichte")

Sei Y **diskret**e ZV mit Bild(Y) = {  $y_i \mathbf{N}_0 \mid i \quad 1$  }, wo I Indexmenge {  $0,1, ..., k$  }  $N_0$  und  $y_{i-1}$ <  $y_i$  (i > 0), und geforderter Verteilung P[Y=y<sub>i</sub>], i l

hier: Umkehrfunktion existiert nicht (FY ist Treppenfunktion)! aber: Algorithmus angebbar, der "Umkehr"-Idee nutzt

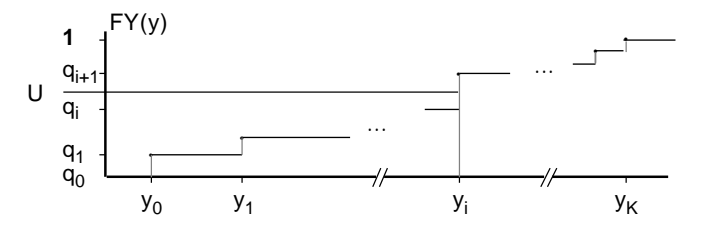

Partitionierung von  $[0,1)$ -Intervall in  $|1| = k+1$ halboffene Intervalle [q<sub>i</sub>,q<sub>i+1</sub>), so daß q<sub>i+1</sub> - q<sub>i</sub> = P[Y=y<sub>i</sub>]:

$$
P[Y=y_i] = FY(y_i) - FY(y_{i-1}) \qquad , i \qquad 1
$$
  
= q\_{i+1} - q\_i \qquad , i \qquad 1  
= FU(q\_{i+1}) - FU(q\_i) \qquad , i \qquad 1  
= P[q\_i \cup 

Somit,

**für eine "gezogene" ZZ u [0,1) bestimme jenes i I, für welches gilt FY(yi-1) u < FY(y<sup>i</sup> )** ( bzw. setze i=0 für u<FY(y<sub>0</sub>) )

**yi ist die (aus u transformierte) Realisierung von Y**

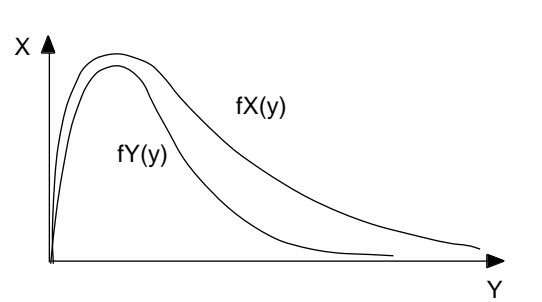

Stichprobe y aus fX (Existenz Generator vorausgesetzt) kann mit Wahrscheinlichkeit fY(y) ( $fX(y)$ )<sup>-1</sup> als Stichprobe aus fY akzeptiert werden

Prozedur:

```
REPEAT
   "ziehe" y entsprechend Dichte fX;
   "ziehe" x aus [0, fX(y)]-Gleichverteilung
UNTIL x fY(y);
{akzeptiere y}
```
Effizienz des Verfahrens:

- abhängig von möglichst nahe 1, da (E[Anz. Durchläufe] = )
- abhängig von Effizienz der Generierung für fX
- Steigerung möglich, falls ... (vgl. BrFS87)

Aufruf (mit Zuweisung) also z.B.

 $a := \text{gen}(s)$ 

wobei s Ein- und Ausgabeparameter von gen ("Tragen"), ohne direkte Interpretation auf Benutzerebene

Initialwert von s wird vom Benutzer (einmal) als "seed" gesetzt; das ermöglicht

- exakte Reproduktion eines "Laufs" eines
- stochastischen Simulators (erwünscht für Testzwecke) - gewollte Verschiedenheit von "Replikationen"eines Laufs (erwünscht zur Imitation "zufälliges" System)
- Entwicklung ZZ-Generatoren:

Im statistischen Sinne "brauchbare", "gute" Generatoren müssen vielfältige Tests erfolgreich überstehen:

Unterstützung seitens Simulations-Sprachen und -Tools in Form der Bereitstellung ausgetesteter (möglichst effizient arbeitender) ZZ-Generatoren dringend erforderlich

# **Erfinden Sie keine neuen Generatoren !!!**

Und: Verwenden Sie keine (zwar durchaus verbreiteten, aber) anerkannt "schlechten" wie z.B. die "mid-square technique", Urquelle: vNeu48, "mid-product technique", Urquelle: Fors48

# **Komposition**

Realisierungen von Y werden zusammengesetzt aus Realisierungen (mehrerer) anderer Zufallsvariablen.

Beispiele: Hyperexponential-Verteilung, Erlang-Verteilung

Effizienz der Verfahren: Anzahl zusammensetzender Komponenten bestimmt Anzahl der Ziehungen aus Basis-Gleichverteilung (ZV Z bzw. U)

# **Bemerkungen**

**•** Bereitstellung ZZ-Generatoren:

Basis- (Z-) Generator ermittelt z<sub>i</sub> aus (meist genau einem) Vorgänger - z<sub>i-1</sub>, neues z<sub>i</sub> ist Vorgänger des nächsten, z<sub>i+1</sub>

Bei Implementierung Generator als Funktion / Prozedur / Unterprogramm (z.B. namens "gen") (ohne "Gedächtnis"!) ist Vorgänger-z<sub>i</sub> generatorextern "weiterzutragen"

Bereitstellung von ZZ-Generatoren daher

- als mindestens einparametrige Funktion (weitere Parameter zur Charakterisierung der Verteilung und Verteilungs-Parameter)
- und Forderung an Benutzer, diesen "speziellen" Parameter aktuell mit eigens zu vereinbarender globaler Variabler (z.B. "s") zu besetzen

be/ja/2 3 - 39(5) be/ja/2 3 - 40(4)

Simulation Spezifikation Simulatoren Simulation Spezifikation Simulatoren

**LEERSEITE**

# **3.4 Einige Aspekte der Einbettung des event-scheduling Ansatzes in allgemeine HLL**

- Verfügbar sei: Allgemeine HLL ohne spezielle Simulationskonzepte
- Gesucht ist: Implementierungsschema für discrete-event Simulatoren; nur event-scheduling Ansatz "einfach" einbringbar
- Zu bedenken (vgl. "Konzeptuelle Bedürfnisse", 3.1):
	- (i) höhere Datenstrukturen, insbesondere Listen (ii) damit auch Zeitmanipulation
		- über spezielle "Ereignisliste"
	- (iii) Realisierung von Zufallsvariablen (vgl. 3.3)
	- (iv) Statistische Auswertung (später)
- Verschiedene Fälle zu betrachten (HLL-Fähigkeiten)
	- ( ) ohne pointer- (bzw. Referenz-) Konzept, ohne dynamische Speicherzuweisung
		- ( 1) ohne record-Konzept
		- ( 2) mit record-Konzept
	- ( ) mit pointer- und record- Konzept
		- ( 1) ohne dynamische Speicherfreigabe
		- ( 2) mit dynamischer Speicherfreigabe

(Im folgenden alles à la PASCAL geschrieben, obwohl wir über diverse HLLs reden)

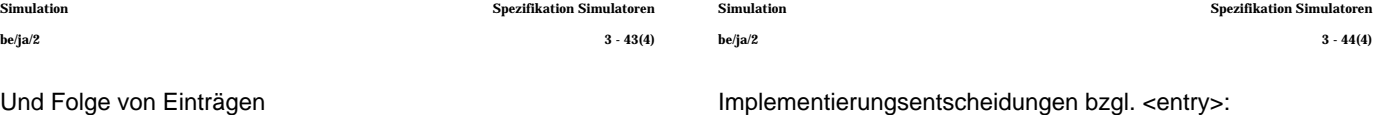

- erwünschte Deklaration: a\_liste: LIST OF a\_eintrag aber: "LIST OF" nicht vorhanden, zu implementieren damit Listen-Vereinbarung implementierungsabhängig
- Implementierungen
	- ( ) in ARRAYs impliziert Beschränkung maximaler Listenlänge "maxlength"
		- erfordert eigene "Speicherverwaltung", da Menge enthaltener Einträge dynamisch ("Objekte kommen und gehen")
	- ( ) in verzeigerten Strukturen, wobei ( 1) erneut eigene Speicherverwaltung fordert ("Objekte gehen auch wieder")

# **Operatoren ?**

- naheliegend: Prozeduren, Funktionen bei Sprachen ohne ADT- OO- Konzept (leider) ohne "Zusammengehörigkeit von Instanzen+Operationen"
- welche?
	- initial sicherlich:
	- PROCEDURE init(<list\_id>,<Zusatzinformationen>) {erzeugt leere Liste}
	- PROCEDURE add(<list\_id>,<entry>,<noch 'was?>) {fügt Eintrag zu}
	- PROCEDURE delete(<list\_id>,<was?>) {löscht Eintrag}

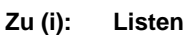

- Datentyp: Folge von Einträgen + Operatoren auf Folge
- Deklaration / Vereinbarung im Prinzip: <list\_id>: LIST OF <entry\_type>

# Eintragstyp?

- Von den Problemen her "sitzen" in Listen Objekte, die durch ihre Attribute genauer charakterisiert sind
- Attributstypen sicher heterogen,
	- ideal also RECORD als <entry\_type>
	- bei (1) Ausweg: Abbildung aller Attributstypen auf homogenen einfachen Typ (i.a. INTEGER, REAL), Implementierung <entry\_type> in ARRAY

z.B.

- TYPE a\_eintrag (es wird ja verschiedene geben)
- $(1)$  = ARRAY[1..2] OF INTEGER
- ab ( $2$ ) = RECORD attr1: <type\_1> attr2: <type\_2> **FND**
- Implementierungsentscheidungen bzgl. <entry>: • für ( ) (mit pointer-Konzept) kann <entry> Verweis auf einzutragendes Objekt sein, daher unabhängig von Listen-Implementierung (namentlich) bekannt, Listen können auf diesen Verweisen arbeiten. Hat nicht nur Vorteile: Listen müssen darauf vertrauen, daß Einträge nicht "von außerhalb" manipuliert werden für ( ) (ohne pointer-Konzept) kann <entry> nur Eintrag selbst oder dessen Name sein; Eintrag muß in die Liste kopiert werden. Entscheidung: <entry> ist Eintragsname, Eintrag in Liste kopiert. add (u.ä.) hat Resultatparameter <position> (implementierungsabhängigen Typs), der (späteres) delete (u.ä.) erlaubt. Hat nicht nur Nachteile: "Abschotten" (information hiding) ermöglicht, Einschränkung externen Eingriffs in Liste erreicht. somit PROCEDURE add(<list\_id>,<br/>stuffer>,<position>) PROCEDURE delete(<list\_id>,<position>)

Weitere "Operatoren" wünschenswert / notwendig?

- Um "Hineingreifen" in Liste zu vermeiden:
	- PROCEDURE examine(<list\_id>,<position>,<br/>sbuffer>) {kopiert aus Liste}
	- PROCEDURE change(<list\_id>,<position>,<br/><br/>chuffer>) {überschreibt Eintrag in Liste}
- Weiterhin sicher hilfreich:
	- FUNCTION empty(<list\_id>): BOOLEAN {prüft, ob Liste leer}
	- FUNCTION first(<list\_id>): <position\_type> {liefert Verweis auf ersten Eintrag}
	- FUNCTION last(<list\_id>): <position\_type> {liefert Verweis auf letzten Eintrag}
	- FUNCTION next(<list\_id>,<position>): <position\_type> {liefert Verweis auf "folgenden" Eintrag}

### **Zu (ii): Ereignisliste**

Spezielle, "sortierte" Listen benötigt,

- sowohl hier (Ereignisliste)
- als auch allgemein (Prioritäten, ...)
- z.B. aufsteigend geordnet bzgl. "Schlüssels" Typ Schlüssel? Um allgemein zu sein: REAL, INTEGER
- Eintragen mit
	- PROCEDURE enqueue
		- (<list\_id>,<key>,<buffer>,<position>)
		- {fügt gemäß aufsteigenden "keys" ein}
		- zusätzliche Möglichkeiten u.a.
	- add –> append (hinten), prepend (vorne)

Implementierungsvorschlag für Fall ( 1):

Zweidimensionaler ARRAY Folge für Einträge: Typ homogen INTEGER? Ungünstig für Informationsteil (z.B. Ereignisliste: ganzzahlige Zeit) REAL? Ungünstig für Verweise Entscheidung: INTEGER

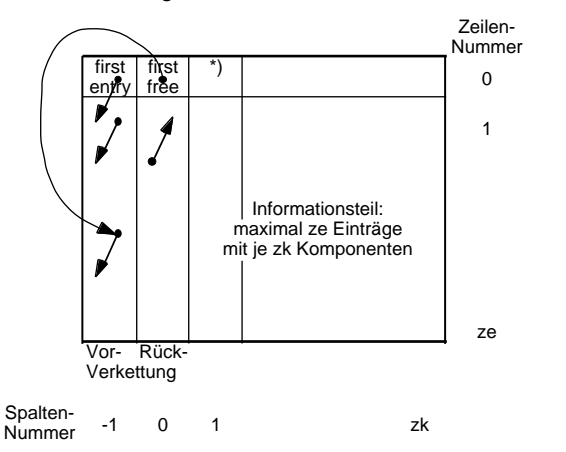

einfache (Vorwärts-)<br>Verkettung für "freie" Zeitleng für "freie" Zeitleng für "freie" Zeitleng für "freie" Zeitleng für "freie" Zei gewählte Variante: doppelte Verkettung für "besetzte" Zeilen einfache (Vorwärts-)Verkettung für "freie" Zeilen

- könnte Information tragen: "sorted" (1), "unsorted" (0) list key? - zusätzliche Spalte oder
	- **Teil Eintrag** 
		- (z.B. Verabredung: erste Komponente)

### Weitere ("interne") Implementierungsüberlegungen

"Verkettungs"-Information zu halten:

# Minimum:

- einfache (Vorwärts- oder Rückwärts-) Verkettung
- + Verweis auf (erstes oder letztes) "Einstiegselement"

Falls kombinierte Verwendung<br>first / prepend und und last / append (add) sollte erster **und** letzter Eintrag leicht zugreifbar sein

Falls "delete" häufige Operation (bei einfacher Verkettung sequentieller Durchlauf) kann doppelte Verkettung lohnen (dann doppelt+zyklisch naheliegend, so daß erster und letzter Eintrag leicht zugreifbar)

be/ja/2 3 - 47(5) be/ja/2 3 - 48(4)

Simulation Spezifikation Simulatoren Simulation Spezifikation Simulatoren

Je Liste damit Deklaration:

VAR <list\_id>: ARRAY[0..ze,-1..zk] OF INTEGER

(PASCAL-Schwäche: ze, zk-Werte müssen bekannt sein)

<position\_type> ist INTEGER

Prozedur-Beispiel:

PROCEDURE init (VAR <list\_id>: ARRAY; ze,zk: INTEGER)

> (reicht nicht für PASCAL: ARRAY[ , ] OF INTEGER

 dann aber für jede Dimensionsvariante neues "init" (!) oder nur **ein** (ze,zk)-Paar für alle verwendeten Listen (!) )

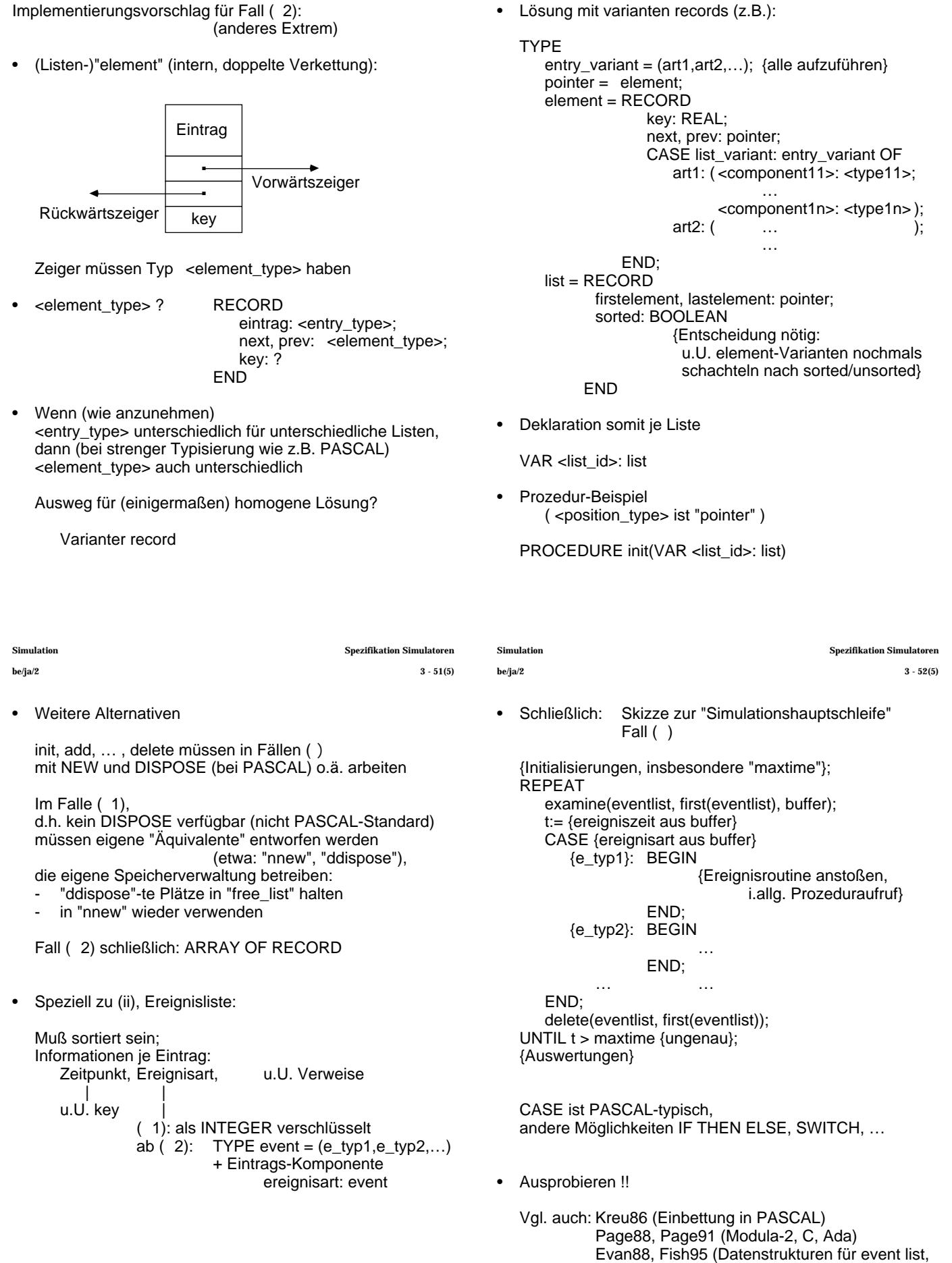

+ bewertende Vergleiche)

SIMULA ist (wie PASCAL) Sprache der ALGOL-Familie Haupt-Entwicklungspunkte: 1965, 1967, 1987 (Standardisierung)

Lit: BDMN73, Rohl73, (Fran77), Lamp82, (Mitr82), Pool87, SIS87

Ereignisliste

Manipulation

(ii) Objektorientierte Konzepte. Koroutinen

in HLLs

(iii) Listen-

"über das Übliche hinausgehende" Konzepte: Konzeptpyramide (Mitr82)

Konzepte: CLASS simulation (iv) parallele Prozesse, CLASS simset class-Konzept ALGOL60 (i) das "Übliche"

**(i) zu den "üblichen" Konzepten:** und ihrer syntaktischen Ausprägung in SIMULA

• voll blockorientiert

<program> ::= <block> <block> ::= BEGIN <declaration part>; <statement part> END <statement> ::= <block> | …

Simulation Spezifikation Simulatoren Simulation Spezifikation Simulatoren be/ja/2 3 - 55(4) be/ja/2 3 - 56(4)

zu Prozeduren und Funktionen

[<type>] PROCEDURE <identifier> (<formal parameters>); <specifications>; <procedure body>;

optionales <type> kennzeichnet Funktion und Resultattyp Spezifikationsteil kennzeichnet Parametertypen + Übergabeart

3 Übergabearten angeboten: by value, by reference, by name defaults je nach Parametertyp

• zu input / output

Standards kümmerlich!

# Beispiele:

 $n := init$ ;  $x :=$  inreal: inimage; {"Zeilen"wechsel} outint(n,…); { … Formatierungsangaben}  $outfix(x,...);$ outtext("<text>");<br>outimage {"2 {"Zeilen"wechsel}

Bessere Möglichkeiten unter Zuhilfenahme des Klassenkonzepts und (vordefinierter) Systemklassen **Deklarationsbeispiele** 

INTEGER i,j; REAL alpha,z; REAL ARRAY a[1:n,0:k+1]

alle Variablen mit Deklaration initialisiert, keine Konstanten, keine records

zu Ausdrücken

arithmetische Operatoren

Vergleichsoperatoren < , > , <= , >= , ¬ = logische Operatoren

 $+$ ,  $-$ ,  $*$ ,  $/$ ,  $//$ ,  $**$ sqrt, sin, abs, ...<br>  $<$ ,  $>$ ,  $<$ =,  $>$ =,  $\neg$  =

bedingte Ausdrücke erlaubt

• zu Anweisungen

Zuweisung <variable> := <expression>

bedingte und iterative Anweisungen IF … THEN IF … THEN … ELSE … WHILE ... DO ... (kein REPEAT)<br>FOR ... STEP ... DO ... (sehr allgemein)  $FOR \dots$  STEP  $\dots$  DO  $\dots$ 

alle Klammerungen mit BEGIN … END

# **(ii) Das Klassenkonzept**

• zunächst: "wie (allgemeines ! ) RECORD-Konzept"

CLASS <identifier> (<formal parameters>);

<specifications>; <block>;

```
z.B.
```
CLASS man(age,size,weight); INTEGER age; REAL size,weight; BEGIN BOOLEAN overweight; overweight:=weight>size-100 END man;

Neues Objekt ("instance") vom Typ man mit Attributen age, size, weight, overweight erzeugt mit z.B. NEW man(42,180,75.2); "body" (<block>) bei Instantiierung ausgeführt

Zuweisung Verweis auf solches Objekt mittels ("denotes", "bezeichnet") an Variable passenden Typs

Vereinbarung solcher Variabler: REF(<class identifier>) <list of identifiers>

im Beispiel etwa REF(man) tom, harry; {Initialwert: NONE} und tom :- NEW man(42,180,75.2) harry :- tom {harry "alias" tom}

Objekte, auf die kein Verweis mehr existiert, werden "automatisch" vernichtet ("garbage collection")

Weitere Deklarationsbeispiele REF (man) ARRAY[1:5]; REF (man) PROCEDURE a(…)

Zugriff auf Klassen-(Objekt-)Attribute mit dot-Notation BOOLEAN critical;

… critical:=tom.overweight

- Aber: Totale Abschottung eingeschachtelter Blöcke (von außen kein Zugriff auf "innere"Variable)
- Hantieren mit dot-Notation erleichtert durch INSPECT INSPECT tom DO critical:=overweight

[OTHERWISE {print warning}]

- Test auf "Gleichheit" bzw. "Ungleichheit" von Referenzen mit  $==$  bzw.  $=$ / $=$
- Zugriff "auf sich selbst" innerhalb Klassenvereinbarung THIS man

• Zusätzlich zu diesem reinen RECORD-Konzept können Klassen eigene Operatoren / "Methoden" besitzen (ADT- / "OO"- Denkweise ! ) z.B.

CLASS man(age,size,weight); {Spezifikationen} BEGIN BOOLEAN overweight;

> PROCEDURE aging(y); INTEGER y; BEGIN age:=age+y END aging;

overweight:= … END man;

und aktiviert werden mit z.B.

tom.aging(2)

• Typisch objektorientierter Aspekt "Vererbung" ("inheritance")

eingeführt über "Klassenhierarchie", wobei "untere" / "innere" Klassen per "Klassen-Präfix" Attribute "oberer" / "äußerer" Klassen erben / übernehmen z.B. mit

CLASS person(name,address) … ;

und

person CLASS man( … ) … ;

haben alle Objekte der Klasse man automatisch die Attribute

- sowohl von person (ererbt), nämlich name, address,...
- als auch von man (zusätzlich) z.B. age, size,...

Simulation Spezifikation Simulatoren Simulation Spezifikation Simulatoren be/ja/2 3 - 59(5) be/ja/2 3 - 60(4)

• Weitere Feinheiten

Da ja sowohl mit NEW person<br>als auch mit NEW man als auch mit Objekte erzeugbar, benötigt man u.U. beim Zugriff von außen Unterstützung bei der genauen "Qualifikation"; ermöglicht durch QUA<class\_id> und INSPECT ... WHEN <class\_id>

Bei Inkarnierung eines Objektes wird class-body durchlaufen; mittels INNER läßt sich auch Durchlaufen des nächst-unteren class-body's erzwingen

Ausprägungen von Attributen einer Oberklasse können je nach Unterklasse verschieden sein. VIRTUAL verlagert genaue Erklärung nach unten / innen z.B. CLASS a; VIRTUAL PROCEDURE p; BEGIN … ; p; … END a; a CLASS b; BEGIN PROCEDURE p … ;

• Klassen realisieren des weiteren **Koroutinen-Konzept**

Ablauf-Prinzip bei "üblichen" Prozeduren / Funktionen

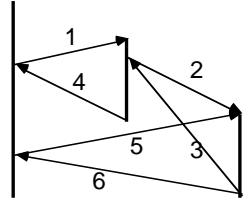

davon prinzipiell verschiedener, verzahnter Ablauf (war ja dringend gefragt, vgl. 3.2)

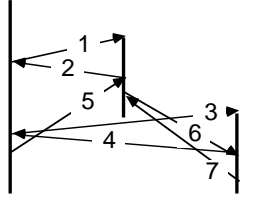

In SIMULA wird class-body anläßlich NEW (bei Inkarnation Objekt) durchlaufen. Durchlauf kann mittels<br>DETACH (in di (in diesem body) gestoppt werden (zunächst!), Kontrolle geht zurück an Aufrufenden (der NEW sagte)

DETACHtes Klassenobjekt a kann mit RESUME (a) wieder aufgenommen werden (an Unterbrechungsstelle)

… END b;

# Typisches Ablaufbeispiel:

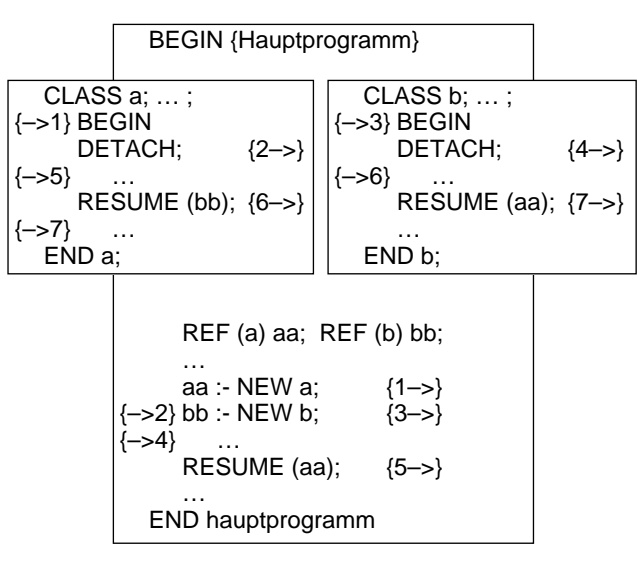

Mittels dieses spracheigenen Koroutinenkonzepts wird (später) die anwendungsbezogene

Systemklasse "simulation"

• Operatoren (Minimalausbau) genauer:

BEGIN REF (link) PROCEDURE suc; ...

BEGIN PROCEDURE clear; … {leert Liste}; REF (link) PROCEDURE first; …

REF (link) PROCEDURE last; …

 BOOLEAN PROCEDURE empty; … {prüft ob Liste leer}; INTEGER PROCEDURE cardinal; … {liefert Anzahl Listenelemente};

PROCEDURE into(h); REF (head) h; … ;

REF (link) PROCEDURE pred; … ;

{liefert Verweis auf Folge-Element};

{liefert Verweis auf Vor -Element}; {damit Zugriff von außen ausgeschlossen}

{liefert Verweis auf erstes Element};

{liefert Verweis auf letztes Element};

CLASS linkage;

END linkage;

linkage CLASS head;

END head;

linkage CLASS link;

END link;

BEGIN PROCEDURE out; ...

PROCEDURE precede(x);

PROCEDURE follow(x);

implementiert werden

# **(iii) Die system class "simset"**

- Vordefinierte (System-)Klasse, enthält Konzepte für Deklaration und Manipulation doppelt verketteter Listen (über beliebigen Objekttypen)
- Zugriff auf Konzepte über Präfix vor eigenem Programm simset BEGIN {eigener SIMULA-Code} END
- top level Struktur der Klasse: CLASS simset; BEGIN
	- CLASS linkage; … {realisiert Vor- und Rückverzeigerung}; linkage CLASS head; … {Listenkopf: Liste selbst}; linkage CLASS link; … {Listenelementköpfe}; END simset;
- Architektur:

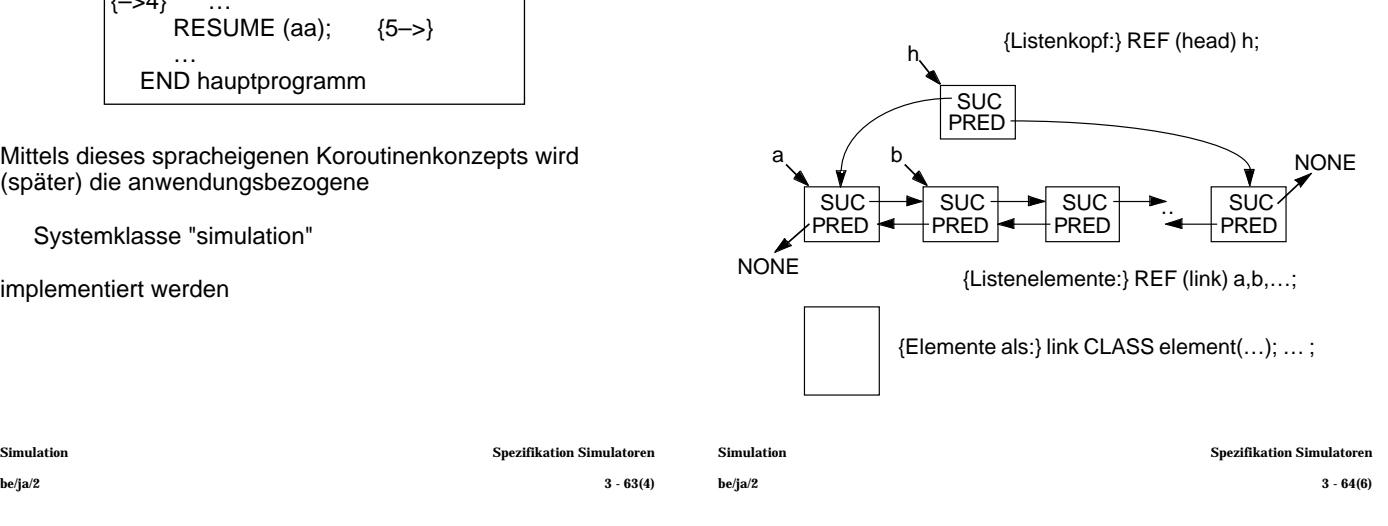

Ein Objekt kann zu **einem** Zeitpunkt nur **einer** Liste angehören

Eine Liste kann Objekte **verschiedener** Typen (d.h. verschiedener Unterklassen von link) enthalten

Zur Erklärung der link-Operationen:

- Seien lk, lk1, lk2 Objekte einer link-Unterklasse, (also Listenelemente), hd ein Objekt der Klasse head (also eine Liste)
- Ik.into(hd) lk wird letztes Listenelement in Liste hd lk1.precede(lk) lk1 wird vor lk eingefügt, in Liste, der lk angehört lk2.follow(lk) lk2 wird nach lk eingefügt, in Liste, der lk angehört lk.out lk wird entfernt, aus Liste, der es angehört
- Einfaches Anwendungsbeispiel:

simset BEGIN INTEGER i; REF (head) liste; link CLASS ganz(i); INTEGER i; ; liste :- NEW head; FOR i:=1 STEP 1 UNTIL 10 DO NEW ganz(i).into(liste); END beispiel

REF (linkage) x; … ;

REF (linkage) x; … ;

# **(iv) Die Systemklasse "simulation"**

- Vordefinierte (System-)Klasse, enthält Konzepte der **ereignisorientierten Simulation**, in **process-interaction** Sicht insbesondere Konzept **interagierender Prozesse**
	- Konzept einer **Zeitachse**
- Zugriff auf Konzepte über Präfix simulation BEGIN {eigener SIMULA-Code} END simulation ist Unterklasse von simset, enthält damit alle **Listenkonzepte** (wie besprochen)
- Beliebige Klassenobjekte können mithilfe Präfix "process" zu Prozessen erklärt werden, die an dynamischem Ablauf teilnehmen
- simulation-Zeitachse enthält (wie üblich) Elemente, die jeweils ein Ereignis charakterisieren, konkret Objekte mit 2 Attributen
	- EVTIME Zeitpunkt des Ereigniseintritts
	- PROC Verweis auf (zu diesem Zeitpunkt) zu aktivierenden Prozeß;
	- ist gemäß EVTIME aufsteigend sortiert, Elemente mit gleicher EVTIME können zusätzlich in setzbarer Folge angeordnet werden
- "current" liefert immer Verweis auf den im ersten Element der Zeitachse notierten Prozeß (dies ist der "aktuelle", gerade aktive Prozeß)
- "time" liefert immer die zugehörige Aktivierungszeit (d.h. die "momentane" Zeit, die Modellzeit)

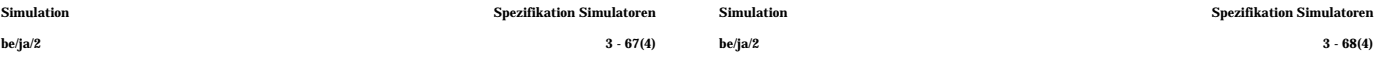

### Übersicht über **Systemklasse "simulation"**

simset

CLASS simulation; BEGIN link CLASS process; ... REF (process) PROCEDURE current; … ; REAL PROCEDURE time; … ; COMMENT scheduling-Prozeduren (o. A. Parameter); PROCEDURE hold; … ; PROCEDURE passivate; … ; PROCEDURE wait; … ; PROCEDURE cancel; … ; PROCEDURE activate; … ; …

REF ("simulationsblock") main; COMMENT folgen Aktionen zur Initialisierung der Zeitachse, Anfangszeit "0"; END simulation;

### zentrale Rolle spielt **Klasse "process"**:

link CLASS process<br>BEGIN BOOL BOOLEAN PROCEDURE idle; ...; BOOLEAN PROCEDURE terminated; … ; REAL PROCEDURE evtime; … ; REF (process) PROCEDURE nextev; … ; DETACH; {nach Instantiierung: Stop} INNER: {nach Aktivierung: Unterklasse}<br>"TERMINATE" {nach Unterklasse: Schluß} {nach Unterklasse: Schluß} END process;

- Zeitachse kann Ereignis bzgl. des "uneigentlichen" Prozesses "main" enthalten (des Simulationsblocks; jenes Blocks, der Präfix "simulation" trägt)
- Beispiel Zeitachse (Liste) mit 4 Ereignissen

Ereignismarkierungen

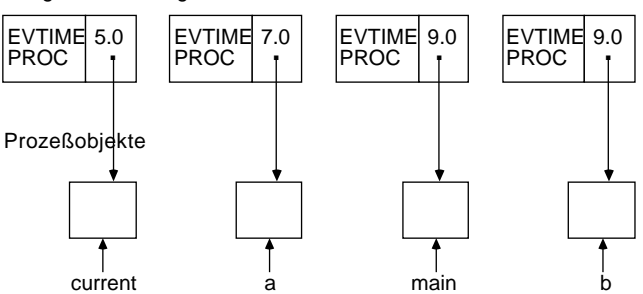

current verweist auf jeweils aktiven Prozeß

kann während aktiver Phase (seine) nächste<br>bestimmen mittels REACTIVATE {zu Zeitp REACTIVATE {zu Zeitpunkt} HOLD {für Zeitintervall} (Vormerkung Zeitachse, Zustand: aktiv –> vorgemerkt)

kann sich während aktiver Phase deaktivieren mittels PASSIVATE **MAIT** 

(keine Vormerkung Zeitachse, Zustand: aktiv –> passiv)

Simulationsmechanismus benutzt Koroutinenkonzepte. Zur Vermeidung (sehr versteckter) Fehler ist von expliziter Verwendung von DETACH, RESUME etc abzuraten

Objekte der Klasse "process" (auch Objekte einer ihrer Unterklassen) sind **Prozeßobjekte**

Da process Unterklasse von link, können Prozeßobjekte in (simset-) Listen geführt werden

Prozeßobjekt befindet sich nach "Generierung" im Zustand "detached", LSC (local sequencing counter) weist auf erste (Benutzer-) Anweisung des Prozeßobjektes.

Dieses nach "Aktivierung" des Prozesses durchlaufen (nicht notwendig, typischerweise nicht "am Stück"); wenn aber ganz durchlaufen, Rückkehr und nachfolgend "Terminierung".

Insgesamt vier unterschiedliche "Zustände" für Prozeßobjekt;

- ist in Zeitachse repräsentiert
	- als erstes Element, Zustand: aktiv **active**
	- als "späteres" Element,Zustand: vorgemerkt **suspended**
- 
- ist nicht in Zeitachse repräsentiert<br>• Aktionen erschöpft. Zustand: beendet - Aktionen erschöpft, Zustand: beendet **terminated** - Aktionen noch nicht erschöpft,

Zustand: passiv **passive** 

Zustand mittels process-Prozeduren

- idle
- terminated

evtime überprüfbar / erkennbar

## Die **process-Prozeduren** idle, terminated, evtime liefern:

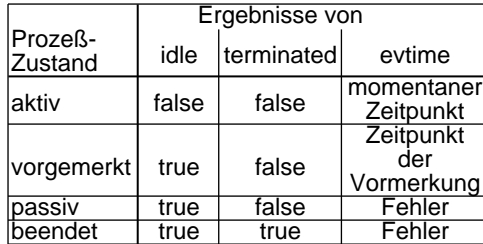

# Zu den **simulation-Prozeduren / -Funktionen**:

- REF (process) PROCEDURE current; ...; Verweis auf soeben aktiven Prozeß (bzw. aktives "main")
- REAL PROCEDURE time; … ; aktuelle Simulationszeit ( current.evtime )
- PROCEDURE hold(interval); REAL interval; ...; beendet (einstweilen) Aktionen von current; current wechselt: aktiv –> vorgemerkt zu time+interval, (neuer Eintrag in Zeitachse, interval<0 –> =0) Reaktivierung des (bisherigen) current automatisch, zum Vormerkzeitpunkt, an "Unterbrechungs"stelle (LSC !)
- PROCEDURE passivate; ...; beendet (einstweilen) Aktionen von current; current wechselt: aktiv –> passiv, (Eintrag in Zeitachse gelöscht)

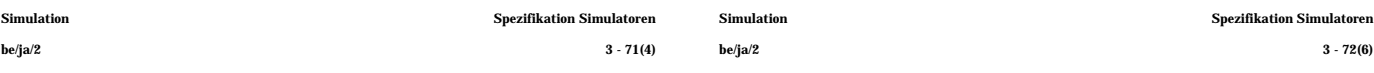

ACTIVATE / REACTIVATE x ohne einen der (optionalen) Zusätze

bewirkt unmittelbare Aktivierung von x, aufrufender Prozeß: aktiv –> vorgemerkt (mit gleicher Zeit), aufgerufener Prozeß: –> aktiv (neues current).

Zeitzusätze AT t DELAY t bewirken Vormerkung zur (Simulations-)Zeit time+t (falls t<time: AT time) (falls t<0: DELAY 0)

Zusatz

PRIOR bewirkt Vormerkung vor allen anderen Vormerkungen derselben Vormerkungszeit (ohne PRIOR: danach)

Verweise <process\_expression\_2> auf y, dann erfolgt Vormerkung von x (falls y vorgemerkt oder aktiv) BEFORE y unmittelbar vor y, zur gleichen Zeit AFTER y unmittelbar nach y, zur gleichen Zeit Ist dabei y weder vorgemerkt noch aktiv, oder x==y, dann resultiert Wirkung cancel(x)

- PROCEDURE wait(s); REF (head) s; … ; current wird in Liste s eingetragen und wechselt: aktiv –> passiv
- PROCEDURE cancel(x); REF (process) x; ...; Ein (etwaiger) Eintrag von x in Zeitachse wird gelöscht x wechselt: (aktiv, vorgemerkt) –> passiv, (passiv, terminiert) –> keine Wirkung cancel(current) passivate

### Die **Aktivierungsprozeduren**

(da kein "Warten auf Zustand" vorgesehen, müssen alle Aktivierungen explizit vorgenommen werden)

$$
\left\{\begin{array}{c}\n\text{ACTIVATE} \\
\text{REACTIVATE}\n\end{array}\right\} \left\{\begin{array}{c}\n\text{process} \text{expression}_1 > \\
\text{DELAY}\n\end{array}\right\} \left\{\begin{array}{c}\n\text{times} \text{times} \\
\text{PRIOR}\n\end{array}\right\}
$$
\n
$$
\left\{\begin{array}{c}\n\text{BEFORE} \\
\text{AFTER}\n\end{array}\right\} \left\{\begin{array}{c}\n\text{process} \text{expression}_2 > \\
\text{PICORE} \\
\text{AFTER}\n\end{array}\right\}
$$

Verweise <process\_expression\_1> auf x, dann

- ACTIVATE wirkungslos, falls x nicht passiv
- REACTIVATE wirkungslos, falls x terminiert
- REACTIVATE wirkungsgleich mit cancel + ACTIVATE, falls x aktiv oder vorgemerkt
- REACTIVATE wirkungsgleich mit ACTIVATE, falls x passiv

Beispielskizzen:

Der einfache (Bank-)Schalter in SIMULA-Denkweise

(nicht in SIMULA-Notation),

in drei alternativen Versionen (Wechsel der "Akteure)

### **Version 1**

Schalterabfertigung ist Prozeß, Ankünfte werden dem "Hauptprogramm" (main) überlassen, Kunden sind "passiv" ("werden herumgeschaufelt")

### Prozeß Bedienung:

FOREVER DO **BEGIN** WHILE {kundenliste nicht leer} DO<br>BEGIN {pausiere für Bedienzeit {pausiere für Bedienzeit} {entferne Kunden} END;

{warte auf Ankunft –> warte (unbeschränkt)} **END** 

### Hauptprogramm:

{setze simulationsdauer auf Wert, abbruch auf FALSE, initialisiere kundenliste, initialisiere schalter (ist "Bedienung") } WHILE ¬ abbruch DO **BEGIN** {pausiere für Zwischenankunftszeit}; IF {simdauer überschritten} THEN abbruch:=TRUE ELSE BEGIN {erzeuge neuen Kunden und füge ihn in kundenliste ein}; {aktiviere Schalter, falls dieser passiv} **END** END; {u.U.: pausiere für gewisse Zeit ("Leerlaufenlassen")}

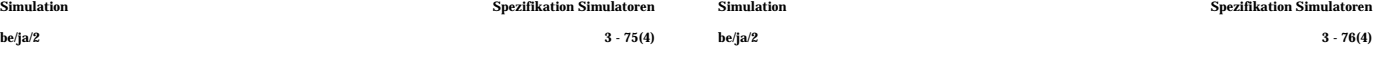

## **Version 3**

Schalterabfertigung, Kundenankunftserzeugung, ieder Kunde sind Prozesse,

Es gibt eine Warteschlange für wartendende Kunden(-Prozesse)

# Prozeß Kunde:

{stell' Dich an; aktiviere Schalter **und** warte bis Du dran bist: ACTIVATE schalter AFTER current; WAIT (kundenliste)  $\{\}$ ; {pausiere für Bedienzeit}; {geh' weg: entferne Dich aus Kundenliste};

Prozeß Bedienung:

FOREVER DO BEGIN WHILE {kundenliste nicht leer} DO BEGIN {aktiviere ersten ("dran") Kunden}; {warte auf Bedienende: REACTIVATE current AFTER "dran"} END; {warte auf Kundenankunft: warte (unbegrenzt)} END;

# **Version 2**

Schalterabfertigung, Kundenankunftserzeugung sind Prozesse,

Prozeß Bedienung: wie Version 1

Prozeß Kundenstrom:

FOREVER DO BEGIN {pausiere für Zwischenankunftszeit}; {erzeuge neuen Kunden –> kundenliste}; {aktiviere schalter, falls dieser passiv} END;

Hauptprogramm:

{setze simulationsdauer auf Wert, initialisiere kundenliste, initialisiere schalter (ist "Bedienung"), initialisiere und aktiviere Kundenstrom };

{pausiere für simdauer}; {u.U.: halte Kundenstrom an, pausiere für gewisse Zeit}

Prozeß Kundenstrom:

FOREVER DO BEGIN {pausiere für Zwischenankunftszeit}; {initialisiere, aktiviere neuen Kunden} END;

Hauptprogramm:

{setze simulationsdauer auf Wert, initialisiere kundenliste, initialisiere schalter (ist "Bedienung"), initialisiere und aktiviere Kundenstrom };

{pausiere für simdauer}; {halte Kundenstrom an}; {pausiere für gewisse Zeit}

Viel Spaß beim "Üben"